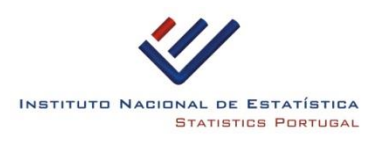

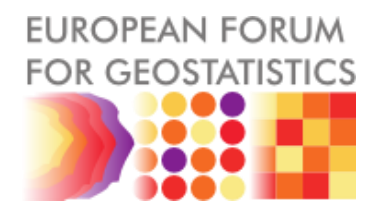

# **PORTUGUESE POPULATION GRID FOR THE YEAR 2011.**

*August, 2013*

#### **FRAMEWORK**

For the execution of the 2011 Census, Statistics Portugal created for the Portuguese territory a:

- complete coverage of small statistics areas (statistical section and subsections), named the Geographical Information Referencing Base (BGRI)
- complete coverage with the location of all the residential buildings. For each building the number of dwellings and their population characteristics was captured.

The Geographical Information Referencing Base (BGRI) is used for the dissemination of the Census Results of the 2011 Census, and is not used for the creation of the 2011 population GRID.

Statistics Portugal doesn't have experience working with grids. However, due to the spatial data infrastructure and the characteristics of the 2011 census data, it was possible to produce population grid data for 2011.

For more information about the 2011 Population and Housing Censuses consult the main webpage [http://censos.ine.pt.](http://censos.ine.pt/)

#### **INPUT DATA**

The main input data for the production of the population GRID are the 2011 census results for each residential building. The residential buildings are geographically represented as points by its centroid. The process of georeferencing the buildings has been executed by the circa 17000 Census fieldworkers using a website with detailed aerial imagery.

The data exists for the following 4 geographical distinct areas; each area has its own geographical reference system.

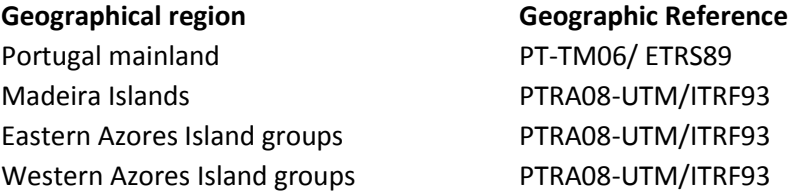

The Reference GRID used is the INSPIRE  $1km^2$  GRID in another geographical reference system, the LAEA projection with ETRS89 datum.

For each residential building are known the population characteristics from the 2011 Census.

### **METHODOLOGY**

The values for the different variables of the 2011 population GRID were created using the following methodology, representing a 100% bottom-up methodology.

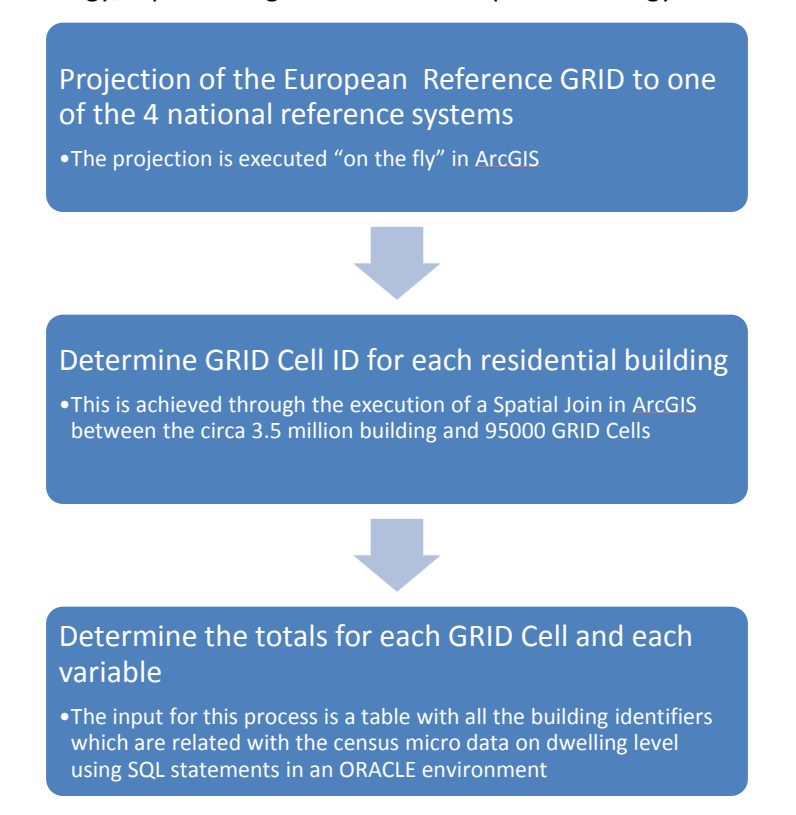

## **VARIABLES ASSOCIATED TO EACH GRID CELL**

The variables produced for the reference GRID are based on the specification made by EFGS, the standard for official grid statistics, population variables v.1.0. The 2011 census didn't produce data for all the variables suggested and some of the variables had to be adapted according to the data available.

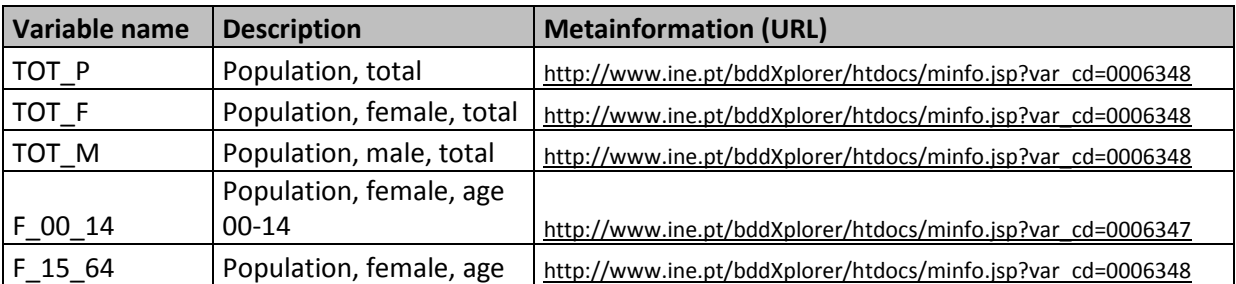

Total values for the following variables for each 1 Km<sup>2</sup> GRID Cell have been produced:

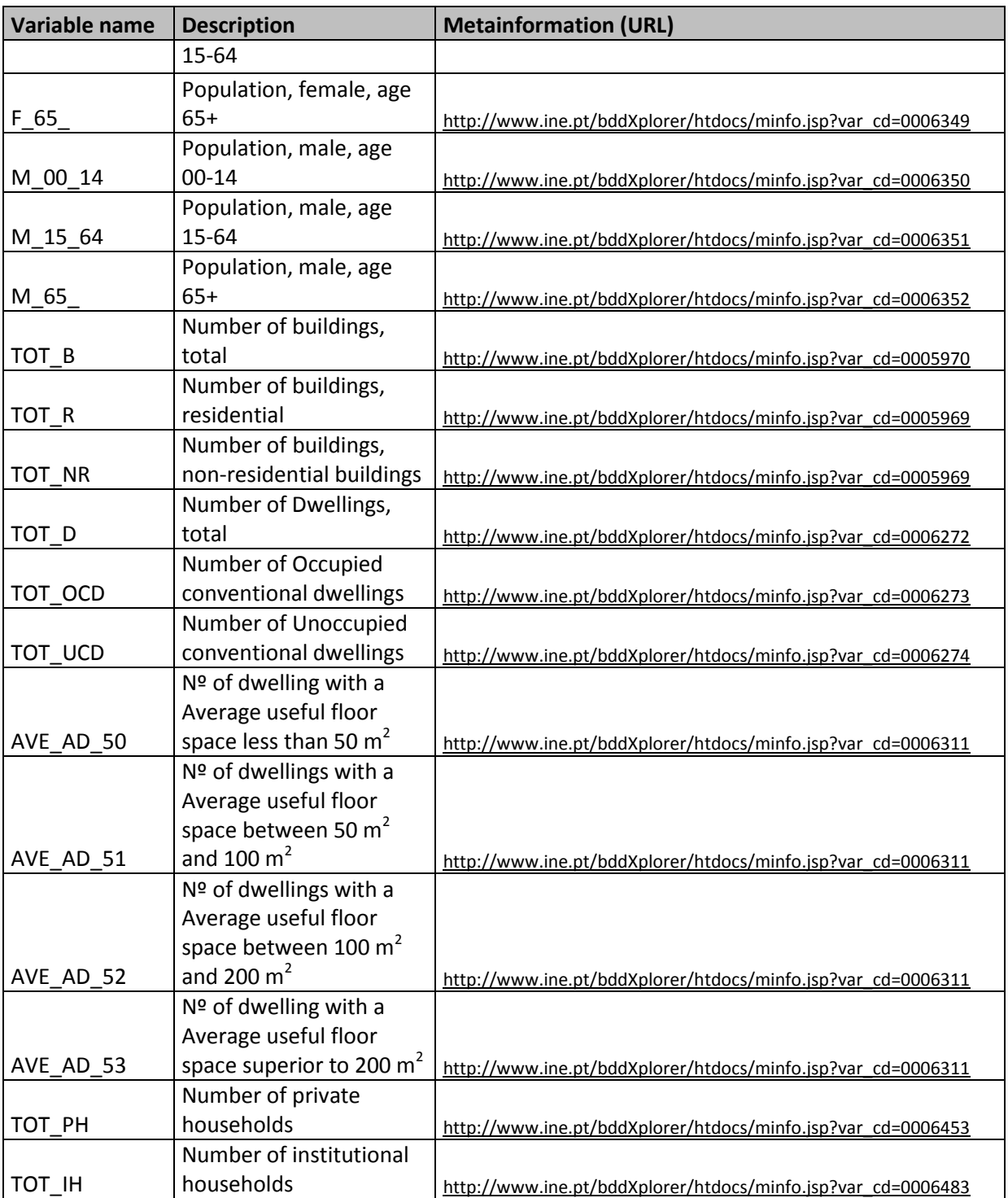